## **Delete Website Action - [IIS 7]**

The Delete Website (IIS 7) action enables you to delete an existing website.

This action only requires that you specify the existing website to delete using the [common website options](#) tab.

## Server

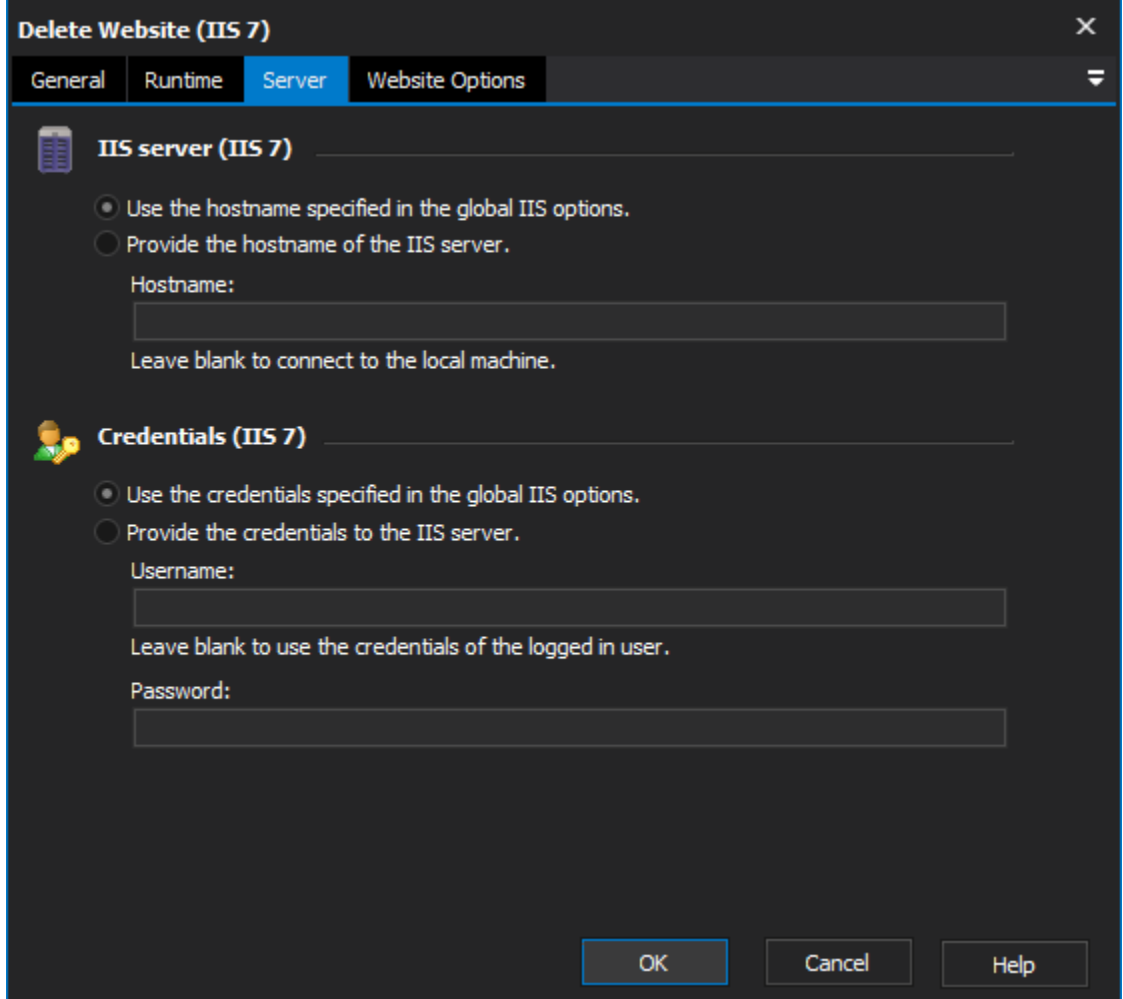

## **IIS server**

**Use the hostname specified in the global IIS options**

**Provide the hostname of the IIS server**

## **Credentials**

**Use the credentials specified in the global IIS options**

**Provide the credentials to the IIS server**

**Username**

**Password**

Website Options

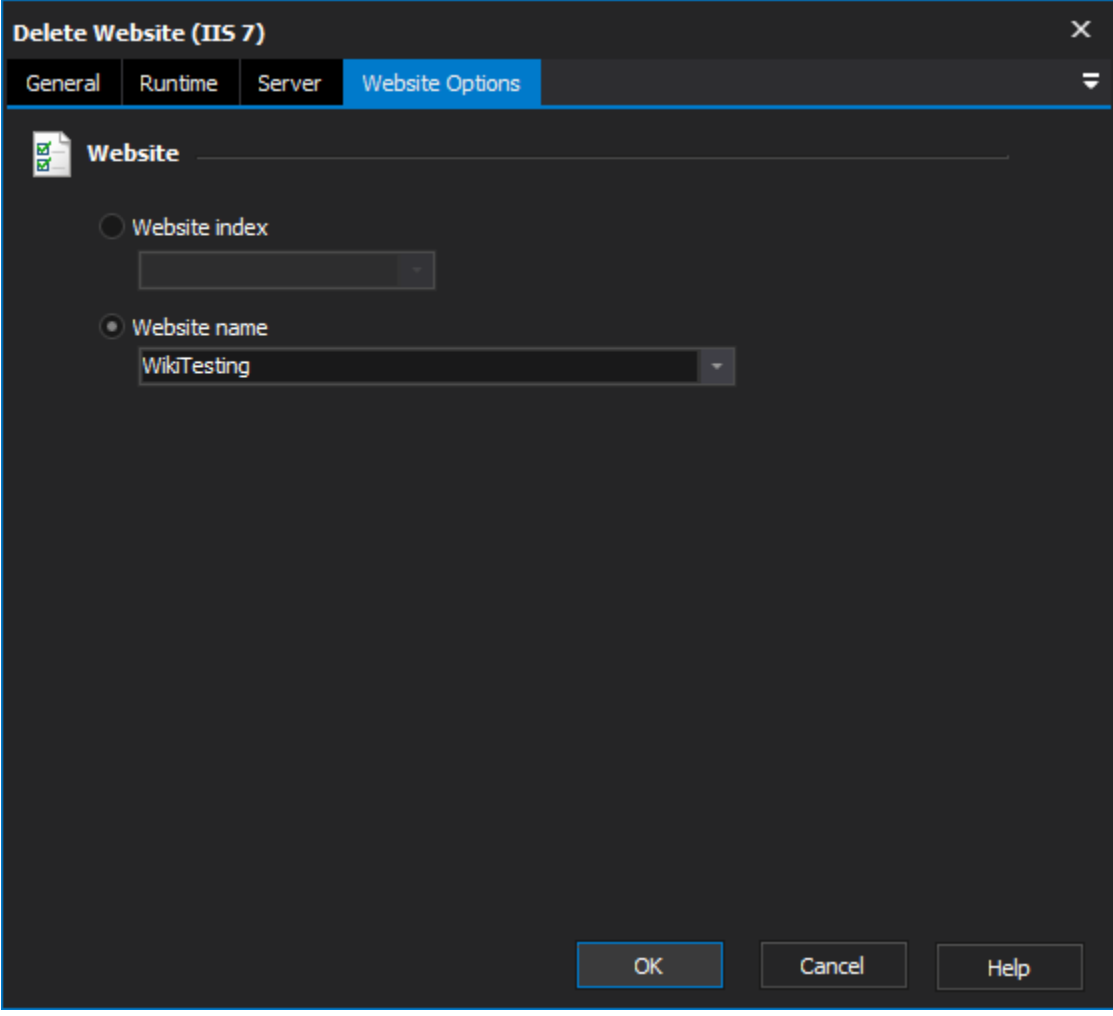

**Website**

**Website index**

**Website name**